MOC lib Rust and its derivatives: MOCPy, MOCWasm, MOCCli and **MOCSet** 

F.-X. Pineau<sup>1</sup>, M. Baumann<sup>1</sup>, T. Boch<sup>1</sup>, P. Fernique<sup>1</sup>

<sup>1</sup>Centre de Données astronomiques de Strasbourg

27th April 2022

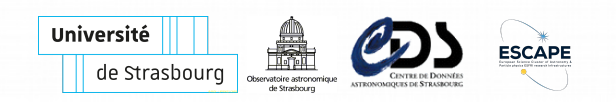

#### **Introduction**

MOC Lib Rust: a Rust implementation of the IVOA MOC 2.0 standard.

- Idea: one core library for multiple targets
	- Python users (MOCPy)
	- Standalone command line tool (MOCCli)
	- Web Browsers applications (MOCWasm)
	- PostgreSQL functions?
	- $\bullet$  . . .
- Mainly 3 possibles languages: C, C++, **Rust**
	- compiled, no runtime, no GC
	- existing wrappers to interact with various other languages

## ■ **History 1/2**

- MOC Java (2010-2022, P. Fernique)
- MOCPy early dev in pure Python (2015-2018, T. Boch)
	- See [2015 InterOp presentation](https://wiki.ivoa.net/internal/IVOA/InterOpJune2015Apps/MOCPy.pdf) by T. Boch
	- Target the python users community
- MOCPy heavy dev (2018-2020, M. Baumann)
	- See [May 2019 InterOp presentation](https://wiki.ivoa.net/internal/IVOA/InterOpMay2019Apps/mocpy.pdf) by M. Baumann
	- See [October 2019 InterOp presentation](https://wiki.ivoa.net/internal/IVOA/InterOpOct2019Apps/STMOC_in_mocpy.pdf) by M. Baumann
	- Introduction of Rust with PyO3 to improve perfs
	- Uses cdshealpix-rust and its python wrapper
	- CI based on AppVeyor and Travis
	- Astropy affiliated package
	- Implementation of MOC pre 2.0 (T-MOC and ST-MOC)

# **History 2/2**

- MOCPy third development phase (2021-2022, F.X. Pineau)
	- New CI based on github Actions
	- Add genericity to be MOC 2.0 compatible
	- Add functionalities on Rust side
		- serialization/deserialization
		- direct calls to [cds-healpix-rust](https://github.com/cds-astro/cds-healpix-rust)
		- $\bullet$  . . .
	- Improve some perfs (and, or, extend, contract, contains, uniq2range, . . . )
	- Add new functionalities (lazy operations, ...)
	- Add Gravitational Waves community requirements (from G. Greco)
- Standalone Rust library (MOC lib Rust)
	- still a thin Rust wrapper in MOCPy
	- MOCWasm, MOCCli, ...

## **MOC lib Rust functionalities**

- serialize/deserialize S/T/ST-MOCs
	- ASCII, JSON, (gzipped) FITS
- build S-MOCs from:
	- cone, elliptical cone, box, zone, polygon, ring
	- list of positions, list of large/small cones
	- multi-order map, skymap
- multi logical or to build a S-MOC from multiple S-MOCs
- logical operations (both standard and lazy):
	- not, and, or, xor, minus
	- lazy  $=$  operations on iterators  $\Rightarrow$  streaming mode
	- generic: same code for Space u32 or Time u64
- other operations
	- degrade, extend, contract, external/internal border
	- split into disjoint MOCs
- build T-MOCs, ST-MOCs
- missing: MOC from images, MOC visualization

# **MOCPy**

MOCPy is a Python library to load, parse and manipulate MOCs

- Previous IVOA presentations
	- See [2015 InterOp presentation](https://wiki.ivoa.net/internal/IVOA/InterOpJune2015Apps/MOCPy.pdf) by T. Boch
	- See [May 2019 InterOp presentation](https://wiki.ivoa.net/internal/IVOA/InterOpMay2019Apps/mocpy.pdf) by M. Baumann
	- See [Oct. 2019 InterOp presentation](https://wiki.ivoa.net/internal/IVOA/InterOpOct2019Apps/STMOC_in_mocpy.pdf) by M. Baumann
- [Astropy affiliated package](https://www.astropy.org/affiliated/)
- Available in both [pypi](https://pypi.org/project/mocpy) and [conda](https://anaconda.org/conda-forge/mocpy)
	- pip install --upgrade mocpy
	- conda install mocpy
- On GitHub: <https://github.com/cds-astro/mocpy>
	- BSD 3 license
	- documentation: <https://cds-astro.github.io/mocpy/>
- Rust/Python binding based on [PyO3](https://github.com/PyO3/pyo3)

# **MOCCli**

- Manipulate MOCs without installing Python
- Document the usage of MOC Lib Rust capabilities
- Open source: [on GitHub,](https://github.com/cds-astro/cds-moc-rust/tree/main/crates/cli) Apache  $2.0 + MIT$  [dual licensing](https://internals.rust-lang.org/t/rationale-of-apache-dual-licensing/8952)
- See [https://github.com/cds-astro/cds-moc](https://github.com/cds-astro/cds-moc-rust/releases)[rust/releases](https://github.com/cds-astro/cds-moc-rust/releases)
	- pre-compiled binaries for Linux, MacOS and Windows (14 MB)
	- both 32 and 64 bits .deb packages
- Based on the [structopt](https://crates.io/crates/structopt) crate to
	- parse from the command line
	- generate the usage messages

### **MOCCli usage screenshot**

pineau@cds-dev-fxp:~\$ moc

.<br>moc 0.4.0

...<br>Create, manipulate and filter files using HEALPix Multi-Order Coverage maps (MOCs).

See the man page for more information.

#### **USAGE:**

moc <SUBCOMMAND>

#### **FLAGS:**

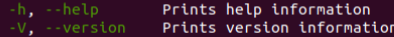

#### **IIRCOMMANDS**

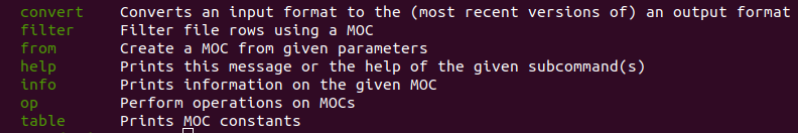

### **MOCCli usage screenshot**

pineau@cds-dev-fxp:~\$ moc from cone --help moc-from-cone 0.4.0 Create a Spatial MOC from the given cone

#### USAGE:

moc from cone <depth> <lon-deg> <lat-deg> <r-deg> <SUBCOMMAND>

#### **FLAGS:**

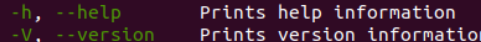

#### ARGS:

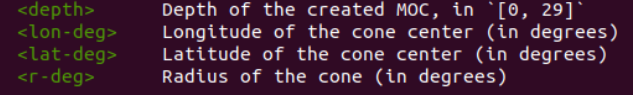

#### SUBCOMMANDS:

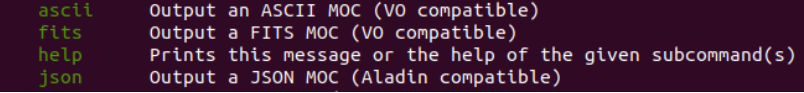

### **MOCCli usage screenshot**

pineau@cds-dev-fxp:~S moc op --help moc-op 0.4.0 Perform operations on MOCs

moc op <SUBCOMMAND>

-h, --help Prints help information -V. -- version Prints version information

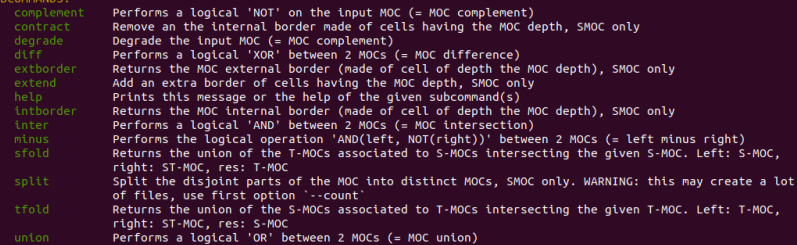

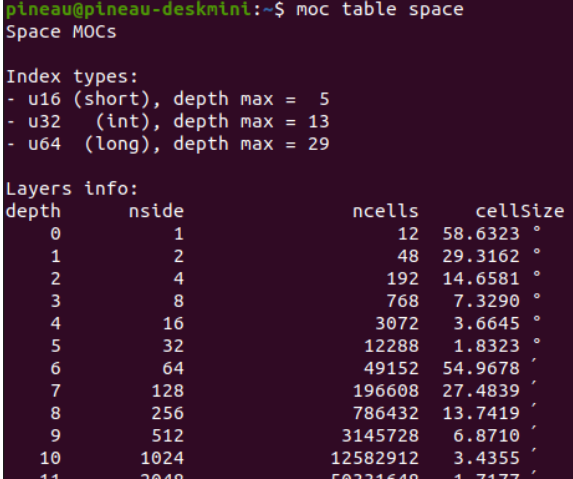

Figure 1: HEALPix reminder

#### • Create an allsky MOC at order 8 in FITS format

pineau@cds-dev-fxp:~S echo "0/0-11 8/" | moc convert --tvpe smoc --format ascii - fits moc.d8.allskv.fits pineau@cds-dev-fxp:~\$ moc info moc.d8.allsky.fits MOC type: SPACE MOC index type: u32 MOC depth: 8 coverage: 100.000000000 %

#### • Create an MOC from positions in a CSV file

ineau@cds-dev-fxp:~\$ cut -d . -f 2-3 kids dr2.csv | tail -n +2 | moc from pos 7 -s . - fits --force-u64 kids dr2.d7.fits pineau@cds-dev-fxp:~\$ moc info kids dr2.d7.fits OC type: SPACE OC index type: u64 depth: 7 coverage: 0.630696615 %

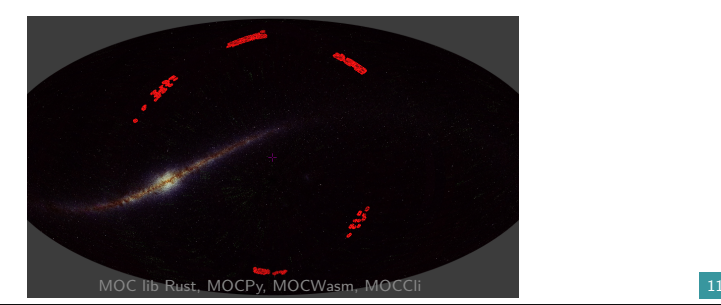

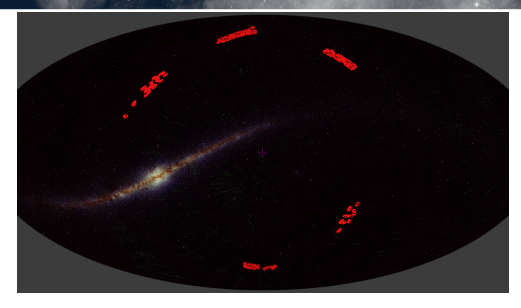

Figure 3: KIDS DR2 MOC at order 7

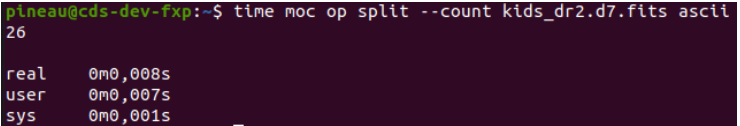

Figure 4: Count the number of disjoint MOCs

MOC lib Rust, MOCPy, MOCWasm, MOCCli 12

pineau@cds-dev-fxp:~S time moc op degrade 3 sdss12.moc.fits ascii --fold 80 1/4-5 8-10 12 17-19 27 2/0 2-4 6 8-10 15 24-26 28-30 44-46 52 56-58 60-62 65-67 81 85-87 89-91 93-95 97 101-103 105-107 117-118 121-126 143 173-175 191 3/4-6 21 23 30-31 44-45 48 50 56-57 108-109 111 125-127 188-189 191 212-213 215 217-219 221 223 238-239 252-254 259 334-337 339 353-355 368-370 392 394-395 397-399 401-403 419 451 454 457 459-460 463 465-467 477 479-481 483 508 510-511 559 566-567 569-571 605 607 638-639 687 758-761 763

real 0m0.009s 0m0.005s user 0m0,005s **SVS** 

Figure 5: Degrade the SDSS DR12 MOC at order 3 and print the result in ASCII in stdout

pineau@cds-dev-fxp:~\$ time moc op extend sdss12.moc.fits fits sdss12.moc.extended.fits

real Om0,965s user 0m0,929s **SVS** Om0.036s pineau@cds-dev-fxp:~\$ moc info sdss12.moc.fits MOC type: SPACE MOC index type: u32 MOC depth: 13 MOC coverage: 35.198235512 % pineau@cds-dev-fxp:~\$ moc info sdss12.moc.extended.fits MOC type: SPACE MOC index type: u32 MOC depth: 13 MOC coverage: 35.436177130 %

Figure 6: Extend the SDSS DR12 MOC with a border of depth 13 cells

pineau@cds-dev-fxp:~\$ time moc op inter xmm4dr9.moc.fits sdss12.moc.extended.fits fits xmm inter sdss.moc.fits

real 0m0.055s 0m0.050s **user SVS** 0m0.004s pineau@cds-dev-fxp:~\$ moc info xmm inter sdss.moc.fits MOC type: SPACE MOC index type: u64 MOC depth: 13 MOC coverage: 2.033474296 % pineau@cds-dev-fxp:~\$ moc info xmm4dr9.moc.fits MOC type: SPACE MOC index type: u64 MOC depth: 8 MOC coverage: 4.633712769 % pineau@cds-dev-fxp:~S moc info sdss12.moc.extended.fits MOC type: SPACE MOC index type: u32 MOC depth: 13 MOC coverage: 35.436177130 %

Figure 7: Compute the intersection between the XMM MOC and the SDSS DR12 extended MOC

## **MOCWasm**

- Manipulate MOCs in Web Browsers:
	- JavaScript (JS) API calling WebAssembly (WASM) code
- Open source
	- [https://github.com/cds-astro/cds-moc](https://github.com/cds-astro/cds-moc-rust/tree/main/crates/wasm)[rust/tree/main/crates/wasm](https://github.com/cds-astro/cds-moc-rust/tree/main/crates/wasm)
	- Apache  $2.0 + MIT$  [dual licensing](https://internals.rust-lang.org/t/rationale-of-apache-dual-licensing/8952)
- See [https://github.com/cds-astro/cds-moc](https://github.com/cds-astro/cds-moc-rust/releases)
	- [rust/releases](https://github.com/cds-astro/cds-moc-rust/releases)
		- single package containing 2 files
			- moc.js  $(63 \text{ KB})$
			- moc bg.wasm (664 KB)
- Based on [wasm-bindgen](https://crates.io/crates/wasm-bindgen)
	- Pure Rust: not a single line of JavaScript!

### **Use MOCWasm**

• Download and extract a MOCWasm release

```
> wget https://github.com/cds-astro/cds-moc-rust/releases
/download/v0.4.0/moc-wasm-v0.4.0.tar.gz
> tar xvzf moc-wasm-v0.4.0.tar.gz
pkg/
pkg/moc_bg.wasm
pkg/moc.js
```

```
...
```
• Add it to your web page HTML body

```
<script type="module">
   import init, * as moc from './pkg/moc.js';
   async function run() fconst wasm = await init().catch(console.error);
       window.moc = moc;run()</script
```
#### **MOCWasm demo page**

• Basic page to use MOCWasm from the Web Browser console: <http://cdsxmatch.u-strasbg.fr/lab/moc/>

```
目 90% ☆ Q Search
\leftarrow \rightarrow C
                    O & cdsxmatch.u-strasbg.fr/lab/moc/
For security reasons, we cannot fire the select file dialog without a user action
    □ Inspector D Console D Debugger 1 } Style Editor 2 Performance ① Remory 1↓ Network 日 Storage
                                                                                                                      \mathbf{\hat{\pi}} Acces:
╔
喕
     ▼ Filter Output
                                                                                             Errors Warnings Logs Info Debug
\gg \sqrt{7} Load 2MASS and SDSS DR12 MOCs from CDS
     await moc.fromFitsUrl('2mass', 'http://alasky.u-strasbg.fr/footprints/tables/vizier/II 246 out/MOC');
     await moc.fromFitsUrl('sdss12', 'http://alasky.u-strasbg.fr/footprints/tables/vizier/V<sup>-</sup>147<sup>-</sup>sdss12/MOC');
     // Perform the MOC intersection
     moc.and('2mass', 'sdss12', '2mass inter sdss12');
     // Get info on the resulting MOC
     console.log(moc.info('2mass inter sdss12')):
     // Degrade the MOC to depth<sup>2</sup>
     moc.degrade('2mass_inter_sdss12', 2, '2mass_inter_sdss12_d2')
     // List MOCs loaded in the page
     console.log(moc.list()):
     // Print the ASCII and JSON serializations of '2mass inter sdss12 d2'
     console.log(moc.toAscii('2mass inter sdss12 d2')):
     console.log(moc.toJson('2mass inter sdss12 d2')):
   p Object { qtype: "Space", space depth: 9, time depth: null, coverage percentage: 38.742033640543625, n ranges: 3086 }
   > Array(5) [ "2mass", "2mass inter sdss12 d2", "2mass inter sdss12", "2mass union sdss12", "sdss12" ]
    0/1-4 7 1/0-2 21-23 25-27 2/12 14-15 81 83 97-99 139 141-143 151 159 171 173-175 189-191
     "0": [1, 2, 3, 4, 7].
     "1": [0, 1, 2, 21, 22, 23, 25, 26, 27],"2": [12, 14, 15, 81, 83, 97, 98, 99, 139, 141, 142, 143, 151, 159, 171, 173, 174, 175, 189, 190, 191]
```
## **MOCWasm example**

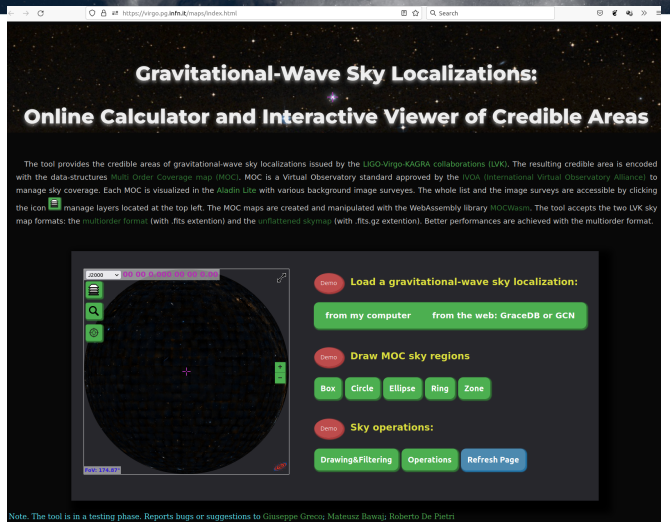

Figure 8: Web page <https://virgo.pg.infn.it/maps/index.html> by Giuseppe Greco; Mateusz Bawaj; Roberto De Pietri

MOC lib Rust, MOCPy, MOCWasm, MOCCli 19

#### **MOCSet**

- A command line tool to build, update and query a set of MOCs
- A kind of simplified MOCserver
	- See the [Moc Server presentation by P.Fernique](https://wiki.ivoa.net/internal/IVOA/InterOpJun2015Reg/MocServer-Fernique-IVOA-Sesto-2015.pdf)
	- but with a different architecture
- Use case:
	- VizieR (in testing phase by G. Landais)
		- list tables intersected by a cone
	- SSC XMM: list observations contaning a given polygon
- Performances
	- tested with 25,287 VizieR MOCs at various orders (mainly 11)
	- binary file of 3.1 GB
	- cold cache (HDD): query in about 16 s
	- cold cache (NVMe SSD): query in less than 1.5 s
	- hot cache: query in about 60 ms

#### **MOCSet CLI**

pineau@cds-dev-fxp:~/IdeaProiects/rust-mocpv-moc/crates/setS./mocset

#### mocset 0.1.0

Create, update and query a set of HEALPix Multi-Order Coverage maps (MOCs). WARNING: use the same architecture to build, update and query a moc-set file

mocset <SUBCOMMAND>

-h, --help **Prints help information** V. - version Prints version information

#### SUBCOMMANDS:

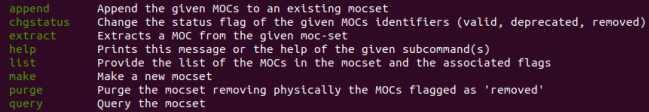

### **MOCSet: technically**

• Uses memory maps

- memory footprint managed by the OS
- $\bullet$  => possibly low memory consumption
- $\bullet$   $\Rightarrow$  but performances depends on cache size (and HDD vs SSD)
- Directly maps MOC structures on memory mapped bytes
	- no pre-loading, no copy
	- $\Rightarrow$  super fast (like old-style C)
- Designed to be updatable while reading, without locking
	- super fast updates (except purge)

#### **Conclusion**

- A single language (Rust), then use wrappers:
	- PyO3 for Python
	- Wasm-bindgen for Javascript/WebAssembly
	- StructOpt to build command line tools
- Future
	- distribute MOCCli through pypi?
	- distribute MOCWasm through npm?
	- C/PostgreSQL wrapper (using bindgen)?
	- improve ST-MOC support
	- add tests, improve doc,  $\dots$
- URLs:
	- MOC lib Rust:

<https://github.com/cds-astro/cds-moc-rust>

- MOCPy: <https://github.com/cds-astro/mocpy>
- MOCCII and MOCWasm last release: [https://github.com/cds-astro/cds-moc](https://github.com/cds-astro/cds-moc-rust/releases/tag/v0.4.0)[rust/releases/tag/v0.4.0](https://github.com/cds-astro/cds-moc-rust/releases/tag/v0.4.0)

# **Why Rust? (biased)**

- No  $C/C++$  expert background
- Pro
	- Fast and safe (no segmentation fault)
		- both low and high level, zero-cost abstractions (like  $C++$ )
		- "Once it compiles, it works" (like Java)
	- Multi-paradigm, compiled, no runtime, no GC
	- 2nd Linux kernel language; used in Dropbox, Firefox, npm, ...
	- Modern tooling (Cargo)
	- Targets WebAssembly, see [wasm-bindgen](https://crates.io/crates/wasm-bindgen)
	- Easy binding with C, see [bindgen](https://crates.io/crates/bindgen)
		- Expose Rust libs as a C libs (and vice-versa)
	- Supposedly a [green language](https://aws.amazon.com/blogs/opensource/sustainability-with-rust/)
	- Personal taste: the language I have always looked for
- Con
	- Chicken and egg problem (limited libs/adoption inertia)
	- Steep learning curve: see [how-not-to-learn-rust](https://dystroy.org/blog/how-not-to-learn-rust/)

# **MOCpy: PyO3 binding**

#### Example from the [MOCPy Rust source code:](https://github.com/cds-astro/mocpy/blob/master/src/lib.rs)

```
use pvo3::...: // Import pvo3 elements
use numpy::...; // Import numpy elements
use ndarray:...; // Import ndarray elements (numpy like)
use moc::...: // Import MOC lib Rust elements
#[pymodule]
Ifn mocpy(py: Python, m: &PyModule) -> PyResult<()> \{// # Arguments
  #[pyfn(m, "spatial_moc_from_fits_file")]
  fn smoc_from_fits_file(py: Python, path: String) -> PyResult<Py<PyArray2<u64>>>
    let ranges = spatial coverage::from fits file(path)?;
    let result: Array2<u64> = mocranges_to_array2(ranges);
    Ok(result.into_pyarray(py).to_owned())
```
# **MOCCli: Structopt**

Jse structopt::StructOpt;

```
#[derive(Debug, StructOpt)]
#[structure]enum Args {
 #[structopt(name = "info")]
 Info(Info),
 #[structure]From(From),
 #[structure = "op")/// Perform operations on MOCs
 Op(0p),
```
Figure 9: Example from the [MOCCli source code](https://github.com/cds-astro/cds-moc-rust/blob/main/crates/cli/src/main.rs) using StructOpt

### **MOCWasm internals**

• Rust – JS/WASM binding made by [wasm-bindgen](https://crates.io/crates/wasm-bindgen)

```
use wasm_bindgen::prelude::*;
use moclib::deser::ascii::from ascii ivoa:
)/// Create a Spatial MOC from its ASCII representation.
// # Params
d\pi/2 \times d\pi and d\pi/2 . the ASCII representation of the MOC
#[wasm_bindgen(is_name = "smocFromAscii", catch)]
<sup>]</sup>pub fn smoc_from_ascii(name: &str, data: &str) -> Result<(), JsValue> {
 let cellcellranges = from_ascii_ivoa::<u64, Hpx::<u64>>(data)
    .map_err(|e| JsValue::from_str(&e.to_string()))?;
  let moc = cellcellranges.into_cellcellrange_moc_iter().ranges().into_range_moc();
  store::add(name, InternalMoc::Space(moc))
```
- All the magic is in the #[wasm\_bindgen()] macro
	- boilerplate code automatically generated